## **Bidisp3 Modbus register layout**

## **General** - All registers are "Holding registers"

- Register 40001 corresponds to modbus address 0000

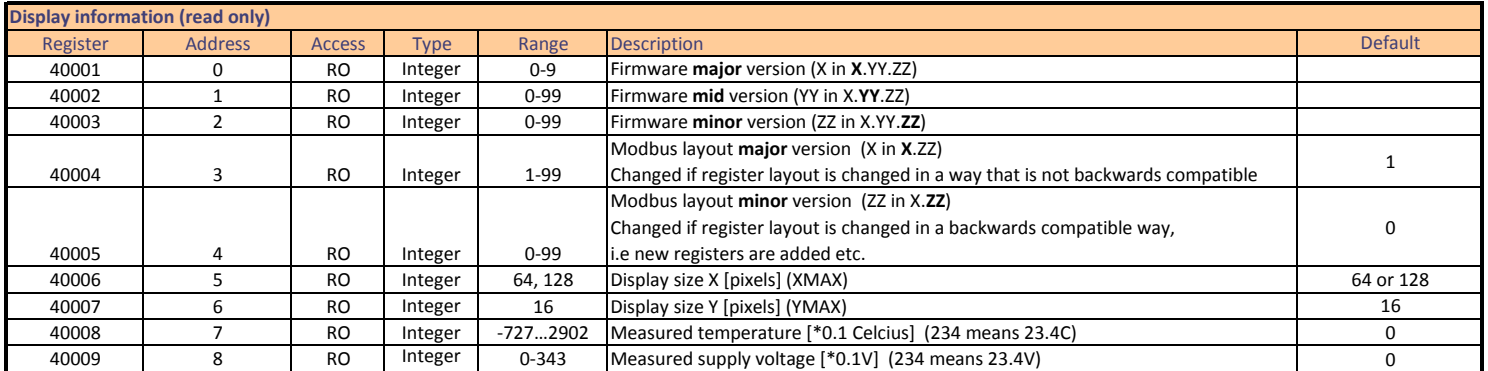

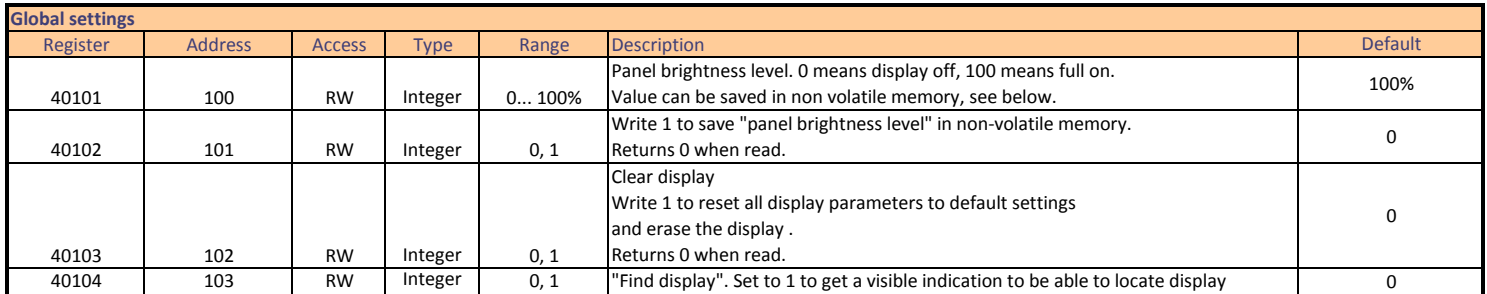

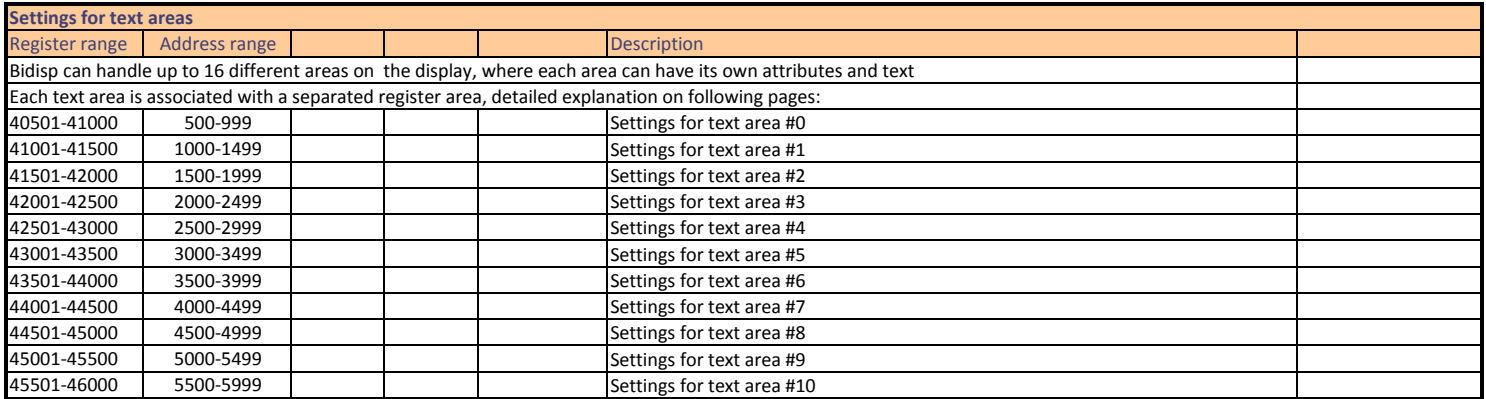

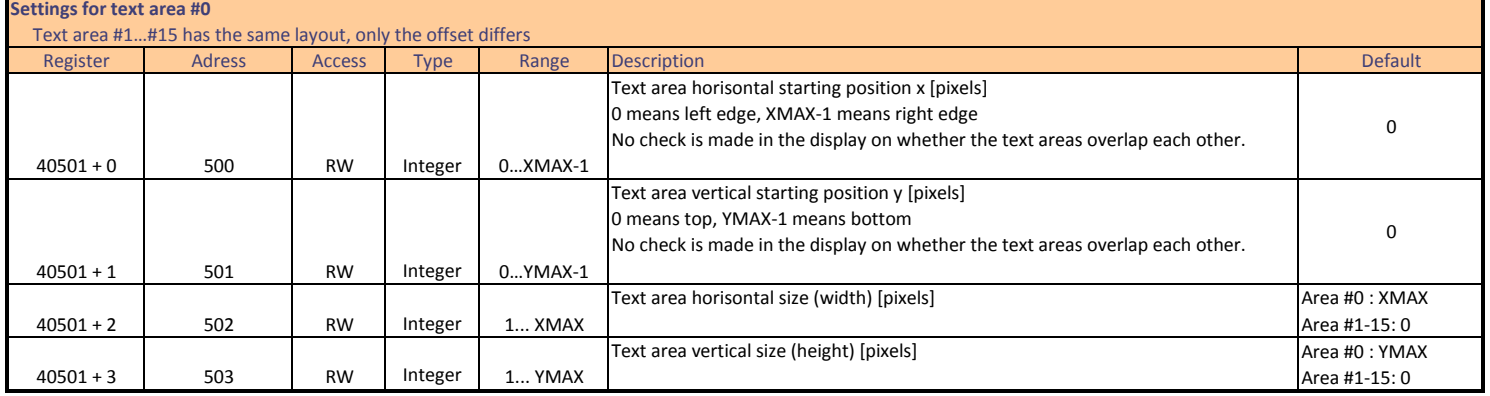

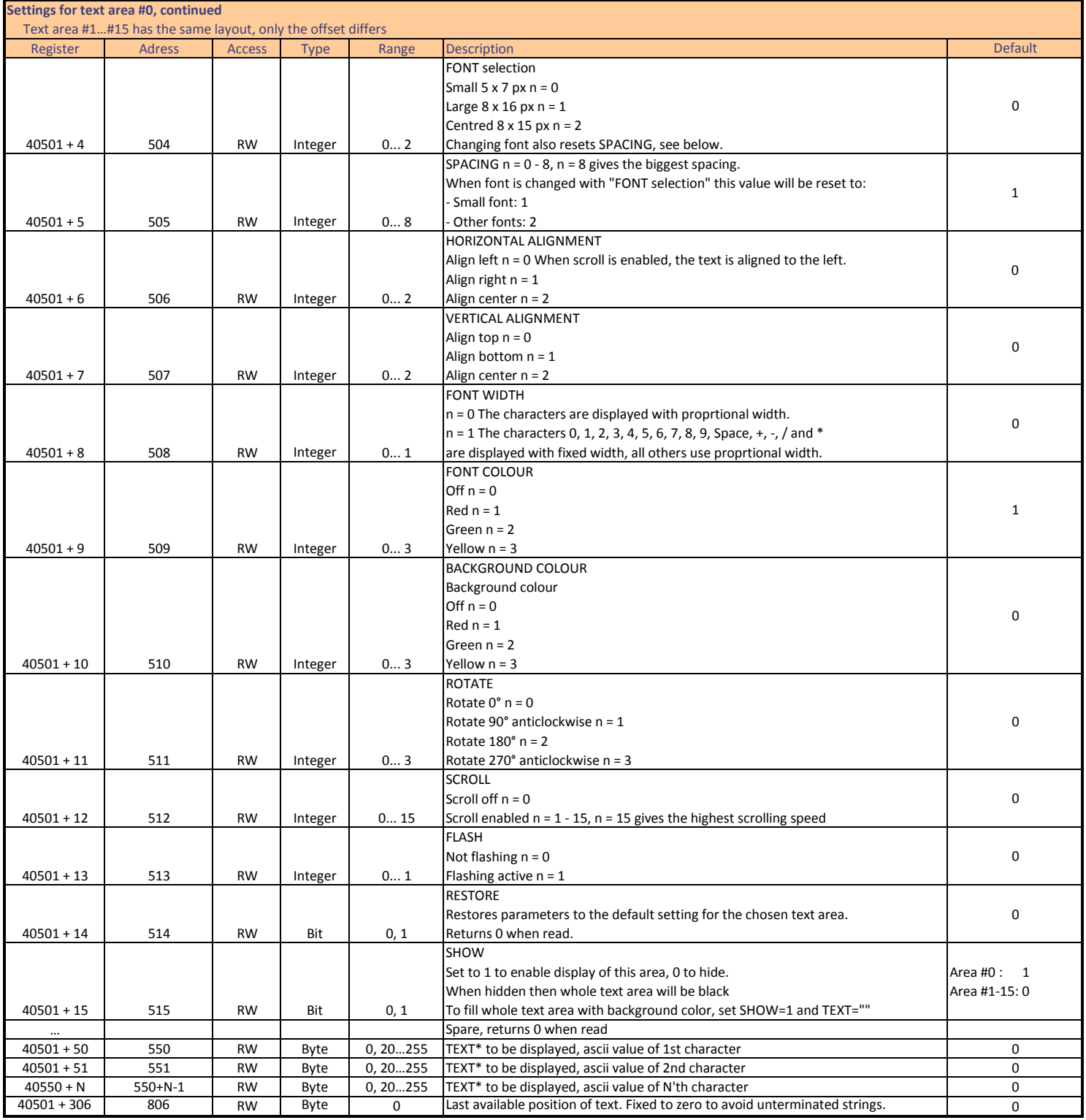

## **\*Encoding used for text string (TEXT):**

- One character per register placed in LSB (MSB=0)

- Text should be zero-terminated.

- If termination is overwritten with a non-zero value,

Bidisp will automatically insert a termination in the following register.

- Valid characters are ascii values 20-255

- Ascii values should be chosen according to ISO8859-15